## **Tema 4: Implementación usando Java**

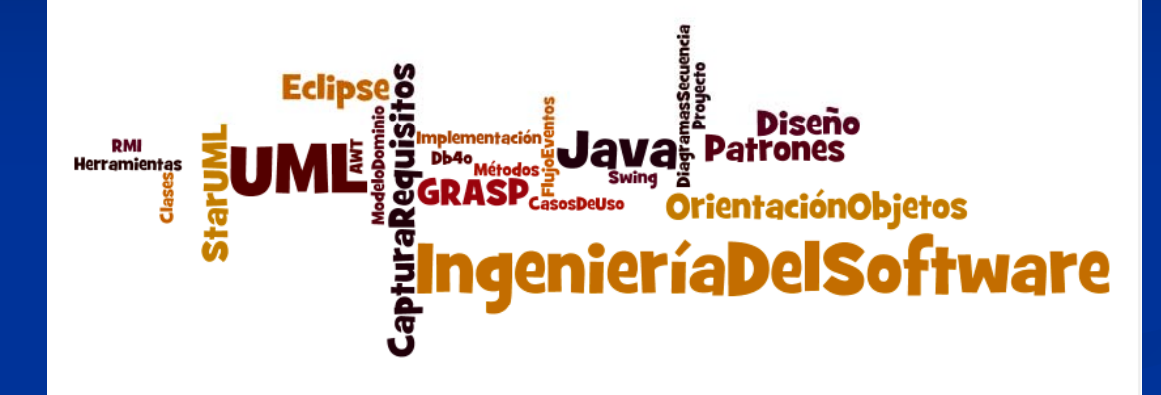

## **A. Goñi, J. Ibáñez, J. Iturrioz, J.A. Vadillo**

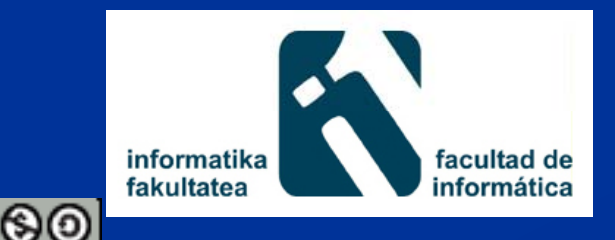

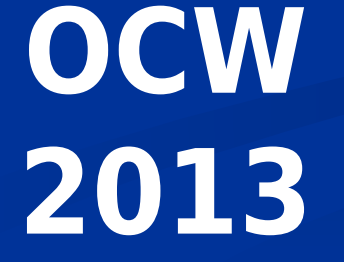

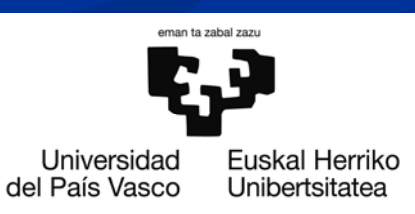

## **Índice**

 $\blacksquare$  1.- Interfaces de usuario gráficas: Swing/AWT ■ 2.- Persistencia de objetos: db4o 3.- Computación distribuida: Java RMI

## **Introducción**

En este tema se presenta una tecnología "sencilla" que permite implementar los diagramas de secuencia obtenidos durante la fase de diseño.

- En particular, va a permitir implementar:  $\blacksquare$  La interacción con el usuario utilizando interfaces de usuario gráficas Java Swing/AWT
	- La persistencia de los objetos utilizando un sistema de gestión de BDs orientadas a objetos db4o.
	- $\blacksquare$  La lógica del negocio en un servidor al que se invoque de manera distribuida por medio de Java RMI